# **Criterion Documentation**

*Release 2.0.2*

**Franklin "Snaipe" Mathieu**

November 25, 2015

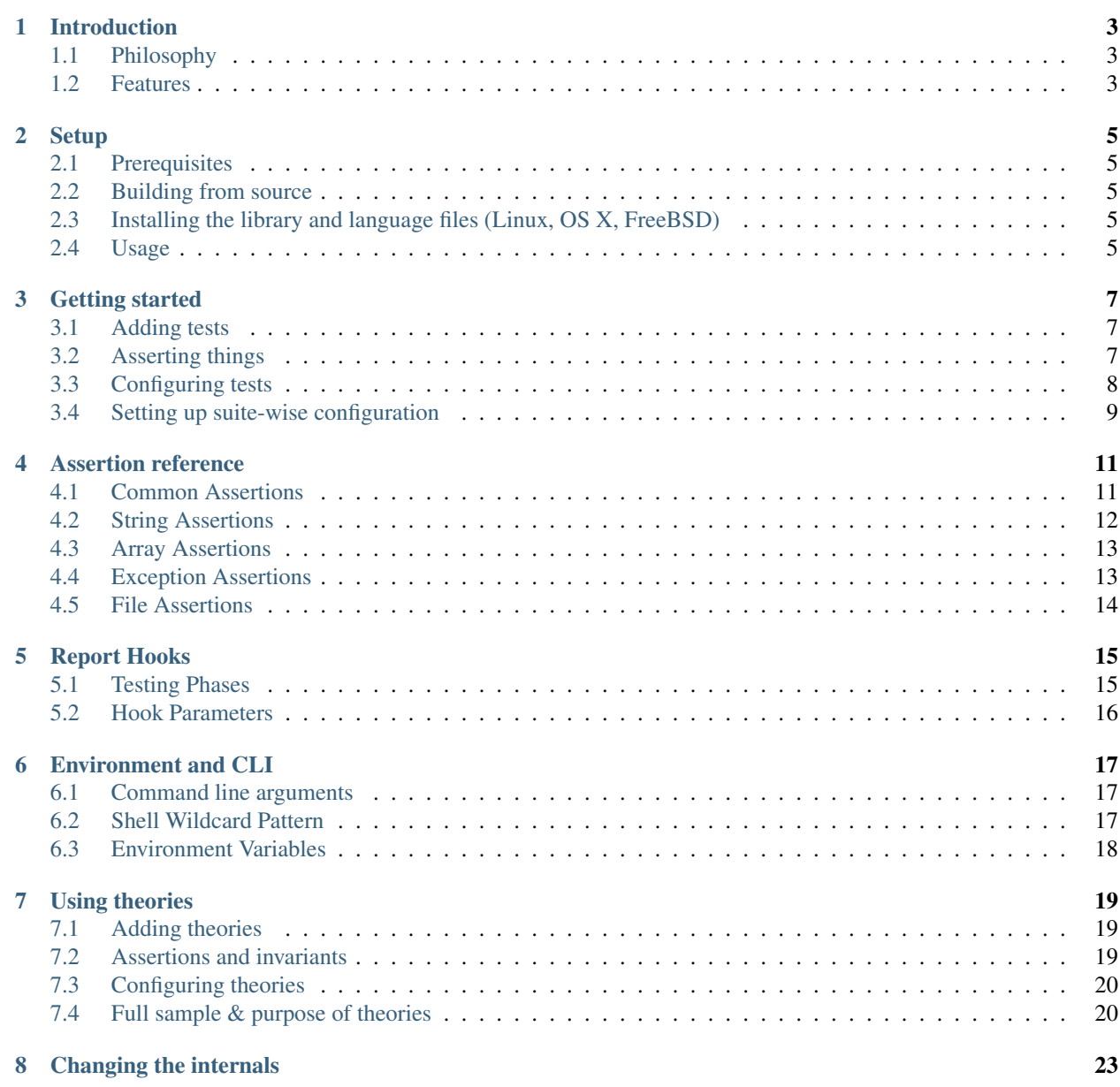

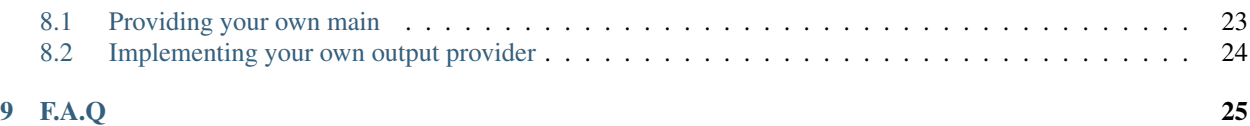

#### **Introduction**

<span id="page-6-0"></span>Criterion is a dead-simple, non-intrusive testing framework for the C programming language.

## <span id="page-6-1"></span>**1.1 Philosophy**

Most test frameworks for C require a lot of boilerplate code to set up tests and test suites – you need to create a main, then register new test suites, then register the tests within these suits, and finally call the right functions.

This gives the user great control, at the unfortunate cost of simplicity.

Criterion follows the KISS principle, while keeping the control the user would have with other frameworks.

## <span id="page-6-2"></span>**1.2 Features**

- Tests are automatically registered when declared.
- A default entry point is provided, no need to declare a main unless you want to do special handling.
- Test are isolated in their own process, crashes and signals can be reported and tested.
- Progress and statistics can be followed in real time with report hooks.
- TAP output format can be enabled with an option.
- Runs on Linux, FreeBSD, Mac OS X, and Windows (Compiling with MinGW GCC).
- xUnit framework structure

#### **Setup**

#### <span id="page-8-1"></span><span id="page-8-0"></span>**2.1 Prerequisites**

The library is supported on Linux, OS X, FreeBSD, and Windows.

The following compilers are supported to compile both the library and the tests: \* GCC 4.9+ \* Clang 3.4+ \* MSVC 14+ (Included in Visual Studio 2015 or later)

#### <span id="page-8-2"></span>**2.2 Building from source**

```
$ mkdir build
$ cd build
$ cmake ..
$ cmake --build .
```
# <span id="page-8-3"></span>**2.3 Installing the library and language files (Linux, OS X, FreeBSD)**

From the build directory created above, run with an elevated shell:

\$ make install

## <span id="page-8-4"></span>**2.4 Usage**

To compile your tests with Criterion, you need to make sure to:

- 1. Add the include directory to the header search path
- 2. Install the library to your library search path
- 3. Link Criterion to your executable.

This should be all you need.

#### **Getting started**

#### <span id="page-10-1"></span><span id="page-10-0"></span>**3.1 Adding tests**

Adding tests is done using the Test macro:

```
#include <criterion/criterion.h>
Test(suite_name, test_name) {
    // test contents
}
```
suite\_name and test\_name are the identifiers of the test suite and the test, respectively. These identifiers must follow the language identifier format.

Tests are automatically sorted by suite, then by name using the alphabetical order.

#### <span id="page-10-2"></span>**3.2 Asserting things**

Assertions come in two kinds:

- $\text{cr}$  assert  $\star$  are assertions that are fatal to the current test if failed; in other words, if the condition evaluates to false, the test is marked as a failure and the execution of the function is aborted.
- $\text{cr}\,$  expect  $\star$  are, in the other hand, assertions that are not fatal to the test. Execution will continue even if the condition evaluates to false, but the test will be marked as a failure.

cr\_assert() and cr\_expect() are the most simple kinds of assertions criterion has to offer. They both take a mandatory condition as a first parameter, and an optional failure message:

```
#include <string.h>
#include <criterion/criterion.h>
Test(sample, test) {
   cr_expect(strlen("Test") == 4, "Expected \"Test\" to have a length of 4.");
   cr_expect(strlen("Hello") == 4, "This will always fail, why did I add this?");
   cr_assert(strlen("") == 0);
}
```
On top of those, more assertions are available for common operations. See *[Assertion reference](#page-14-0)* for a complete list.

# <span id="page-11-0"></span>**3.3 Configuring tests**

Tests may receive optional configuration parameters to alter their behaviour or provide additional metadata.

#### **3.3.1 Fixtures**

Tests that need some setup and teardown can register functions that will run before and after the test function:

```
#include <stdio.h>
#include <criterion/criterion.h>
void setup(void) {
    puts("Runs before the test");
}
void teardown(void) {
   puts("Runs after the test");
}
Test(suite_name, test_name, .init = setup, .fini = teardown) {
    // test contents
}
```
If a setup crashes, you will get a warning message, and the test will be aborted and marked as a failure. Is a teardown crashes, you will get a warning message, and the test will keep its result.

#### **3.3.2 Testing signals**

If a test receives a signal, it will by default be marked as a failure. You can, however, expect a test to only pass if a special kind of signal is received:

```
#include <stddef.h>
#include <signal.h>
#include <criterion/criterion.h>
// This test will fail
Test(sample, failing) {
   int *ptr = NULL;
    *ptr = 42;}
// This test will pass
Test(sample, passing, .signal = SIGSEGV) {
    int *ptr = NULL;
    *ptr = 42;}
```
This feature will also work (to some extent) on Windows for the following signals on some exceptions:

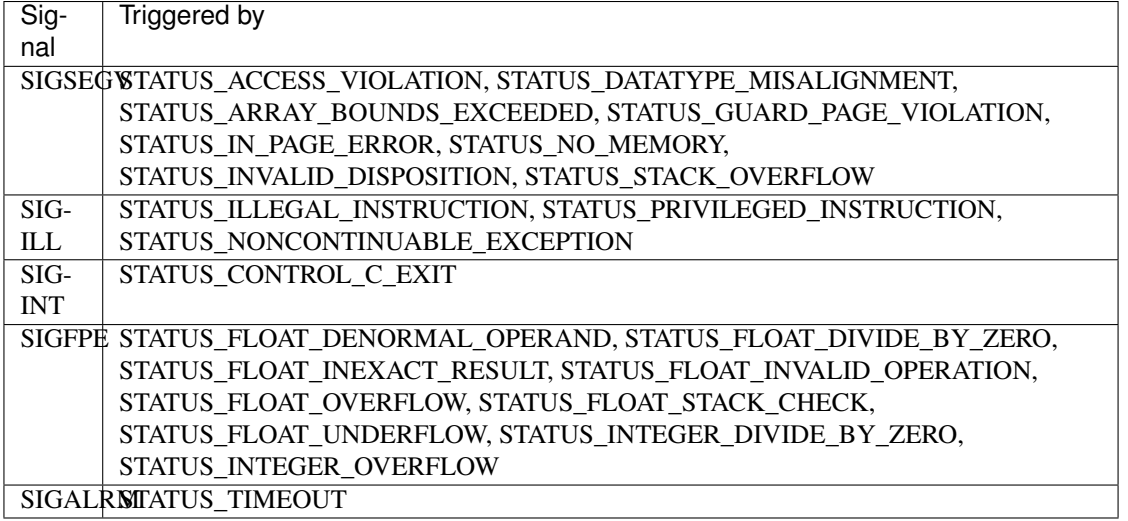

See the [windows exception reference](https://msdn.microsoft.com/en-us/library/windows/desktop/ms679356(v=vs.85).aspx) for more details on each exception.

#### <span id="page-12-1"></span>**3.3.3 Configuration reference**

Here is an exhaustive list of all possible configuration parameters you can pass:

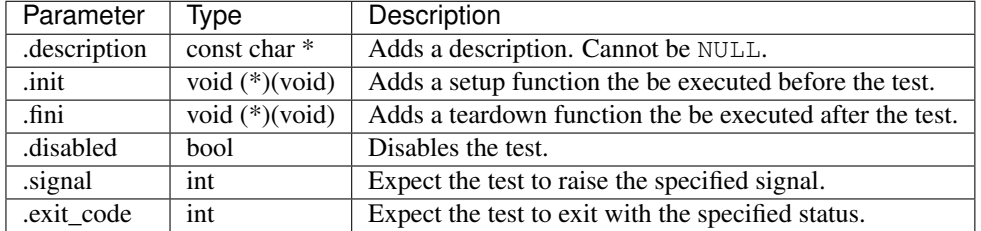

## <span id="page-12-0"></span>**3.4 Setting up suite-wise configuration**

Tests under the same suite can have a suite-wise configuration – this is done using the TestSuite macro:

```
#include <criterion/criterion.h>
TestSuite(suite_name, [params...]);
Test(suite_name, test_1) {
}
Test(suite_name, test_2) {
}
```
Configuration parameters are the same as above, but applied to the suite itself.

Suite fixtures are run *along with* test fixtures.

#### **Assertion reference**

<span id="page-14-0"></span>This is an exhaustive list of all assertion macros that Criterion provides.

As each assert macros have an expect counterpart with the exact same number of parameters and name suffix, there is no benefit in adding expect macros to this list. Hence only assert macros are represented here.

## <span id="page-14-1"></span>**4.1 Common Assertions**

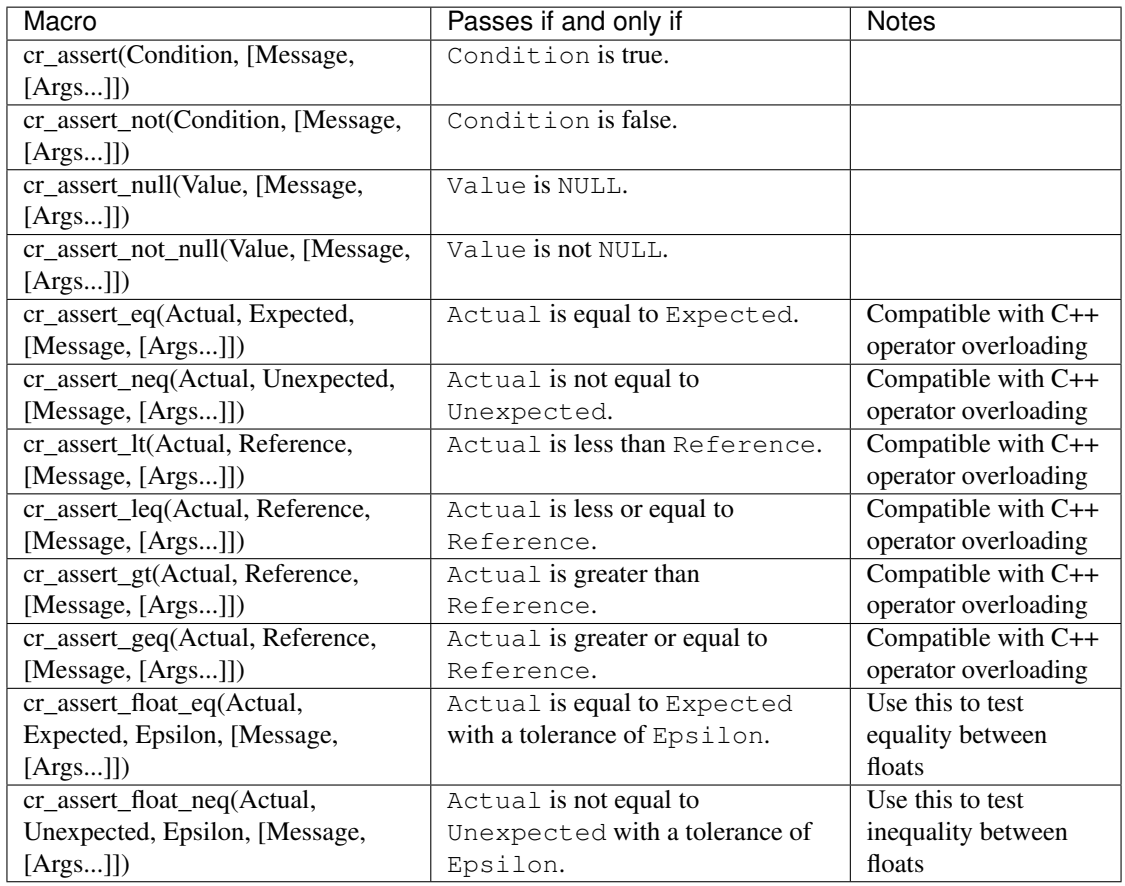

# <span id="page-15-0"></span>**4.2 String Assertions**

Note: these macros are meant to deal with *native* strings, i.e. char arrays. Most of them won't work on std::string in C++, with some exceptions – for std::string, you should use regular comparison assersions, as listed above.

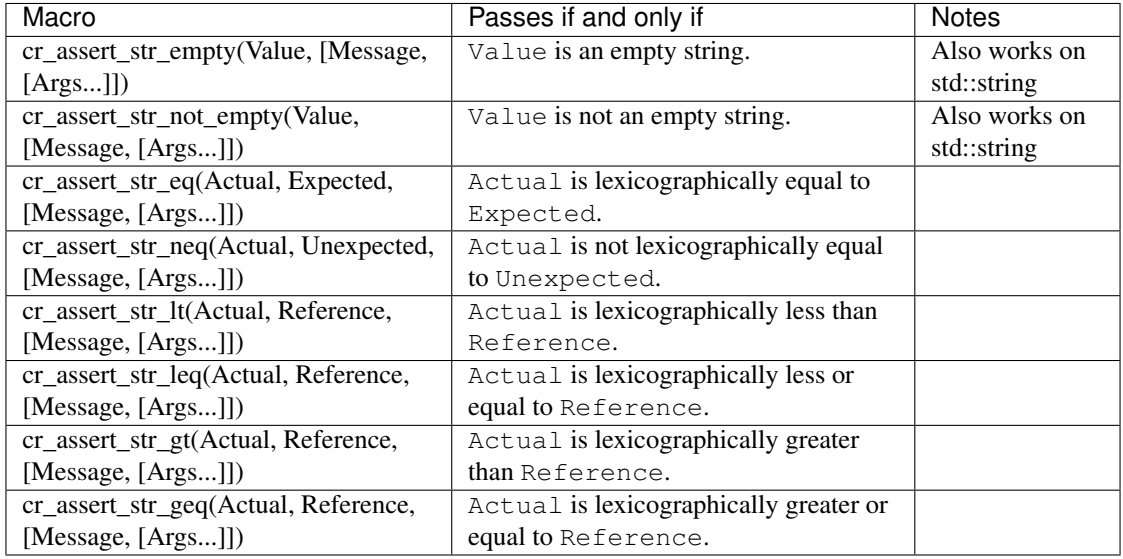

# <span id="page-16-0"></span>**4.3 Array Assertions**

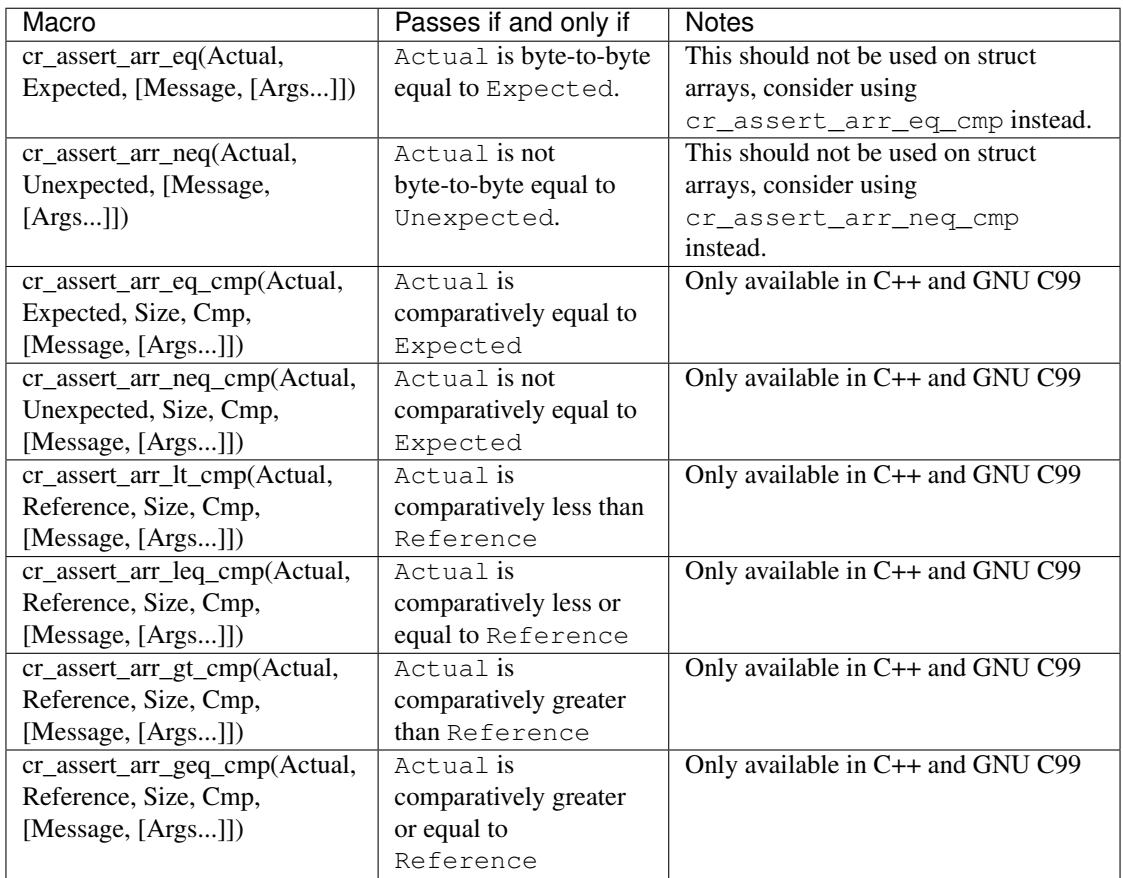

# <span id="page-16-1"></span>**4.4 Exception Assertions**

The following assertion macros are only defined for C++.

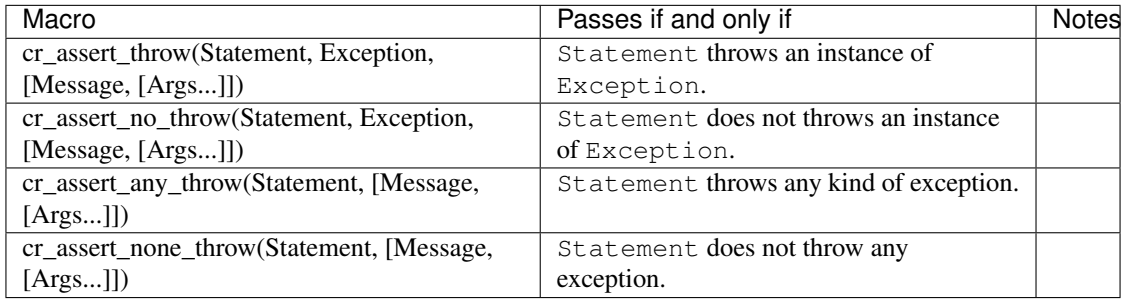

# <span id="page-17-0"></span>**4.5 File Assertions**

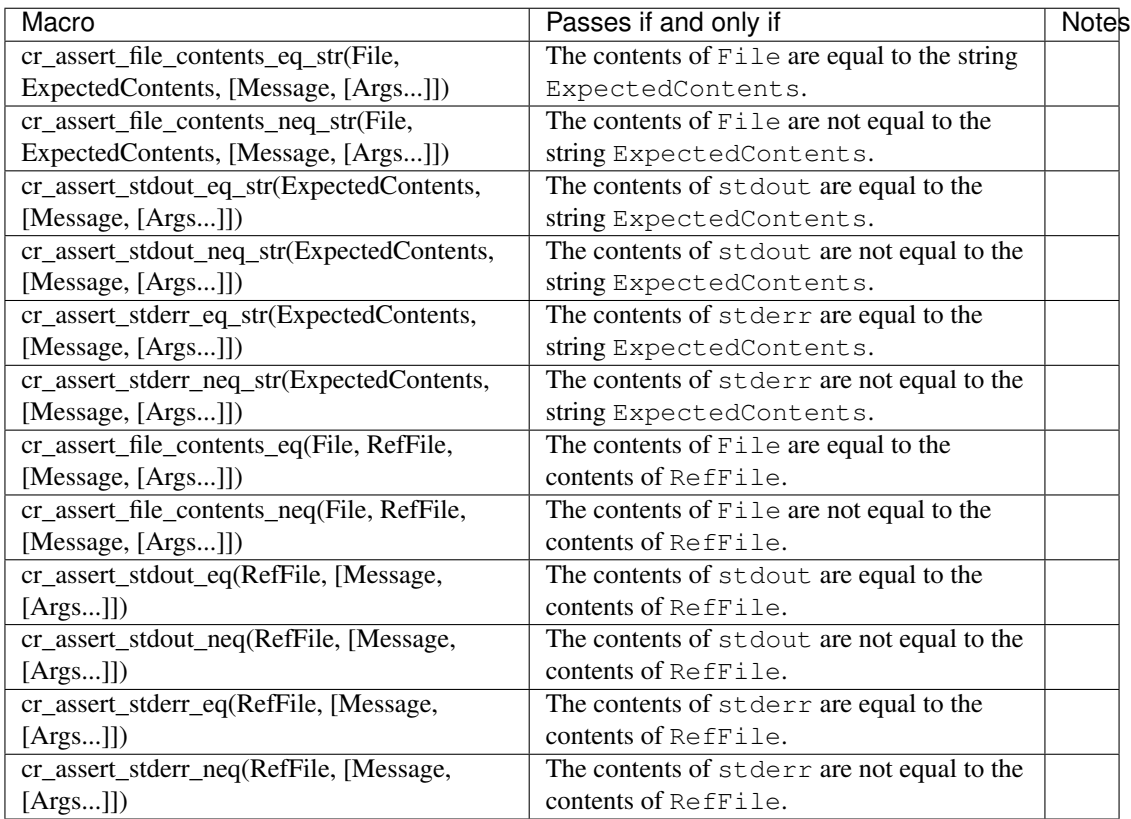

## **Report Hooks**

<span id="page-18-0"></span>Report hooks are functions that are called at key moments during the testing process. These are useful to report statistics gathered during the execution.

A report hook can be declared using the ReportHook macro:

```
#include <criterion/criterion.h>
#include <criterion/hooks.h>
ReportHook(Phase)() {
}
```
The macro takes a Phase parameter that indicates the phase at which the function shall be run. Valid phases are described below.

Note: there are no guarantees regarding the order of execution of report hooks on the same phase. In other words, all report hooks of a specific phase could be executed in any order.

#### <span id="page-18-1"></span>**5.1 Testing Phases**

The flow of the test process goes as follows:

- 1. PRE\_ALL: occurs before running the tests.
- 2. PRE\_SUITE: occurs before a suite is initialized.
- 3. PRE\_INIT: occurs before a test is initialized.
- 4. PRE\_TEST: occurs after the test initialization, but before the test is run.
- 5. ASSERT: occurs when an assertion is hit
- 6. THEORY\_FAIL: occurs when a theory iteration fails.
- 7. TEST\_CRASH: occurs when a test crashes unexpectedly.
- 8. POST\_TEST: occurs after a test ends, but before the test finalization.
- 9. POST\_FINI: occurs after a test finalization.
- 10. POST\_SUITE: occurs before a suite is finalized.
- 11. POST\_ALL: occurs after all the tests are done.

#### <span id="page-19-0"></span>**5.2 Hook Parameters**

A report hook may take zero or one parameter. If a parameter is given, it is undefined behaviour if it is not a pointer type and not of the proper pointed type for that phase.

Valid types for each phases are:

- struct criterion\_test\_set \* for PRE\_ALL.
- struct criterion\_suite\_set \* for PRE\_SUITE.
- struct criterion\_test \* for PRE\_INIT and PRE\_TEST.
- struct criterion\_assert\_stats \* for ASSERT.
- struct criterion\_theory\_stats \* for THEORY\_FAIL.
- struct criterion\_test\_stats \* for POST\_TEST, POST\_FINI, and TEST\_CRASH.
- struct criterion\_suite\_stats \* for POST\_SUITE.
- struct criterion\_global\_stats \* for POST\_ALL.

For instance, these are valid report hook declarations for the PRE\_TEST phase:

```
#include <criterion/criterion.h>
#include <criterion/hooks.h>
ReportHook(PRE_TEST)() {
    // not using the parameter
}
ReportHook(PRE_TEST)(struct criterion_test *test) {
    // using the parameter
}
```
## **Environment and CLI**

<span id="page-20-0"></span>Tests built with Criterion expose by default various command line switchs and environment variables to alter their runtime behaviour.

#### <span id="page-20-1"></span>**6.1 Command line arguments**

- $\bullet$  -h or --help: Show a help message with the available switches.
- $\bullet$  -v or --version: Prints the version of criterion that has been linked against.
- $\bullet$  -1 or --list: Print all the tests in a list.
- -f or --fail-fast: Exit after the first test failure.
- $--$ ascii: Don't use fancy unicode symbols or colors in the output.
- --pattern [PATTERN]: Run tests whose string identifier matches the given shell wildcard pattern (see dedicated section below). (\*nix only)
- $\text{-}$ no-early-exit: The test workers shall not prematurely exit when done and will properly return from the main, cleaning up their process space. This is useful when tracking memory leaks with valgrind --tool=memcheck.
- -S or --short-filename: The filenames are displayed in their short form.
- --always-succeed: The process shall exit with a status of 0.
- $-\text{tap}$ : Enables the TAP (Test Anything Protocol) output format.
- $\bullet$  -verbose [=level]: Makes the output verbose. When provided with an integer, sets the verbosity level to that integer.

#### <span id="page-20-2"></span>**6.2 Shell Wildcard Pattern**

Patterns in criterion are matched against a test's string identifier with fnmatch. This feature is only available on \*nix systems where fnmatch is provided.

Special characters used in shell-style wildcard patterns are:

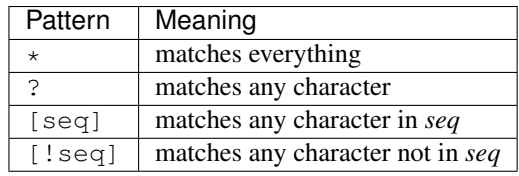

A test string identifier is of the form suite-name/test-name, so a pattern of  $simple/\star$  matches every tests in the simple suite, \*/passing matches all tests named passing regardless of the suite, and  $\star$  matches every possible test.

# <span id="page-21-0"></span>**6.3 Environment Variables**

Environment variables are alternatives to command line switches when set to 1.

- CRITERION\_ALWAYS\_SUCCEED: Same as --always-succeed.
- CRITERION\_NO\_EARLY\_EXIT: Same as --no-early-exit.
- CRITERION\_ENABLE\_TAP: Same as --tap.
- CRITERION\_FAIL\_FAST: Same as --fail-fast.
- CRITERION\_USE\_ASCII: Same as --ascii.
- CRITERION\_SHORT\_FILENAME: Same as --short-filename.
- CRITERION\_VERBOSITY\_LEVEL: Same as --verbose. Sets the verbosity level to its value.
- CRITERION\_TEST\_PATTERN: Same as --pattern. Sets the test pattern to its value. (\*nix only)

#### **Using theories**

<span id="page-22-0"></span>[Theories](http://web.archive.org/web/20110608210825/http://shareandenjoy.saff.net/tdd-specifications.pdf) are a powerful tool for test-driven development, allowing you to test a specific behaviour against all permutations of a set of user-defined parameters known as "data points".

#### <span id="page-22-1"></span>**7.1 Adding theories**

Adding theories is done by defining data points and a theory function:

```
#include <criterion/theories.h>
TheoryDataPoints(suite_name, test_name) = {
    DataPoints(Type0, val0, val1, val2, ..., valN),
    DataPoints(Type1, val0, val1, val2, ..., valN),
    ...
    DataPoints(TypeN, val0, val1, val2, ..., valN),
}
Theory((Type0 arg0, Type1 arg1, ..., TypeN argN), suite_name, test_name) {
}
```
suite\_name and test\_name are the identifiers of the test suite and the test, respectively. These identifiers must follow the language identifier format.

Type0/arg0 through TypeN/argN are the parameter types and names of theory theory function and are available in the body of the function.

Datapoints are declared in the same number, type, and order than the parameters inside the TheoryDataPoints macro, with the DataPoints macro. Beware! It is undefined behaviour to not have a matching number and type of theory parameters and datatypes.

Each DataPoints must then specify the values that will be used for the theory parameter it is linked to (val0 through valN).

#### <span id="page-22-2"></span>**7.2 Assertions and invariants**

You can use any cr\_assert or cr\_expect macro functions inside the body of a theory function.

Theory invariants are enforced through the cr\_assume (Condition) macro function: if Condition is false, then the current theory iteration aborts without making the test fail.

On top of those, more assume macro functions are available for common operations:

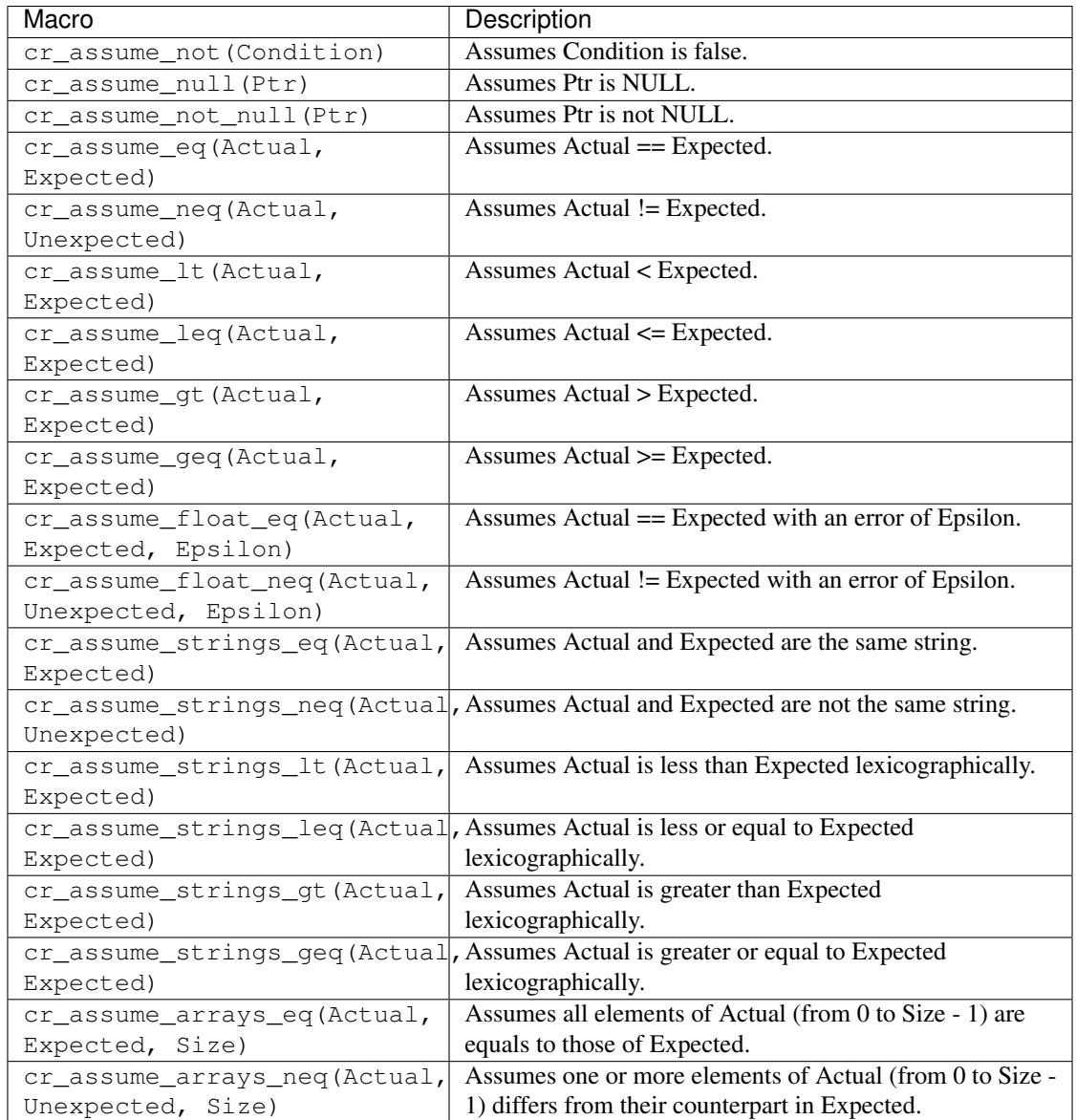

# <span id="page-23-0"></span>**7.3 Configuring theories**

Theories can optionally recieve configuration parameters to alter the behaviour of the underlying test; as such, those parameters are the same ones as the ones of the Test macro function (c.f. *[Configuration](#page-12-1) [reference](#page-12-1)*).

# <span id="page-23-1"></span>**7.4 Full sample & purpose of theories**

We will illustrate how useful theories are with a simple example using Criterion:

#### **7.4.1 The basics of theories**

Let us imagine that we want to test if the algebraic properties of integers, and specifically concerning multiplication, are respected by the C language:

```
int my_mul(int lhs, int rhs) {
    return lhs * rhs;
}
```
}

Now, we know that multiplication over integers is commutative, so we first test that:

```
#include <criterion/criterion.h>
Test(algebra, multiplication_is_commutative) {
    cr\_assert\_eq(my_mull(2, 3), my_mull(3, 2));
```
However, this test is imperfect, because there is not enough triangulation to insure that my\_mul is indeed commutative. One might be tempted to add more assertions on other values, but this will never be good enough: commutativity should work for *any* pair of integers, not just an arbitrary set, but, to be fair, you cannot just test this behaviour for every integer pair that exists.

Theories purposely bridge these two issues by introducing the concept of "data point" and by refactoring the repeating logic into a dedicated function:

```
#include <criterion/theories.h>
TheoryDataPoints(algebra, multiplication_is_commutative) = {
   DataPoints(int, [...]),
   DataPoints(int, [...]),
};
Theory((int lhs, int rhs), algebra, multiplication_is_commutative) {
   cr_assert_eq(my_mul(lhs, rhs), my_mul(rhs, lhs));
}
```
As you can see, we refactored the assertion into a theory taking two unspecified integers.

We first define some data points in the same order and type the parameters have, from left to right: the first DataPoints (int,  $\dots$ ) will define the set of values passed to the int lhs parameter, and the second will define the one passed to int rhs.

Choosing the values of the data point is left to you, but we might as well use "interesting" values:  $0, -1$ , 1, -2, 2, INT\_MAX, and INT\_MIN:

```
#include <limits.h>
TheoryDataPoints(algebra, multiplication_is_commutative) = {
   DataPoints(int, 0, -1, 1, -2, 2, INT_MAX, INT_MIN),
   DataPoints(int, 0, -1, 1, -2, 2, INT_MAX, INT_MIN),
};
```
#### **7.4.2 Using theory invariants**

The second thing we can test on multiplication is that it is the inverse function of division. Then, given the division operation:

```
int my_div(int lhs, int rhs) {
    return lhs / rhs;
}
```
The associated theory is straight-forward:

```
#include <criterion/theories.h>
TheoryDataPoints(algebra, multiplication_is_inverse_of_division) = {
   DataPoints(int, 0, -1, 1, -2, 2, INT_MAX, INT_MIN),
   DataPoints(int, 0, -1, 1, -2, 2, INT_MAX, INT_MIN),
};
Theory((int lhs, int rhs), algebra, multiplication_is_inverse_of_division) {
   cr_assert_eq(lhs, my_div(my_mul(lhs, rhs), rhs));
}
```
However, we do have a problem because you cannot have the theory function divide by 0. For this purpose, we can assume than rhs will never be 0:

```
Theory((int lhs, int rhs), algebra, multiplication_is_inverse_of_division) {
   cr_assume(rhs != 0);
   cr_assert_eq(lhs, my_div(my_mul(lhs, rhs), rhs));
}
```
cr\_assume will abort the current theory iteration if the condition is not fulfiled.

Running the test at that point will raise a big problem with the current implementation of my\_mul and my\_div:

```
[----] theories.c:24: Assertion failed: (a) == (bad_div(bad_mul(a, b), b))
[----] Theory algebra::multiplication_is_inverse_of_division failed with the following paramet
[---] theories.c:24: Assertion failed: (a) == (bad_div(bad_mul(a, b), b))
[----] Theory algebra::multiplication_is_inverse_of_division failed with the following paramet
[----] theories.c:24: Unexpected signal caught below this line!
[FAIL] algebra::multiplication_is_inverse_of_division: CRASH!
```
The theory shows that  $my\_div(my\_mul(INT\_MAX, 2), 2)$  and  $my\_div(my\_mul(INT\_MIN, 2))$ 2), 2) does not respect the properties for multiplication: it happens that the behaviour of these two functions is undefined because the operation overflows.

Similarly, the test crashes at the end; debugging shows that the source of the crash is the divison of INT\_MAX by -1, which is undefined.

Fixing this is as easy as changing the prototypes of my\_mul and my\_div to operate on long long rather than int.

## **Changing the internals**

#### <span id="page-26-1"></span><span id="page-26-0"></span>**8.1 Providing your own main**

If you are not satisfied with the default CLI or environment variables, you can define your own main function.

#### **8.1.1 Configuring the test runner**

First and foremost, you need to generate the test set; this is done by calling criterion\_initialize(). The function returns a struct criterion\_test\_set  $\star$ , that you need to pass to criterion\_run\_all\_tests later on.

At the very end of your main, you also need to call criterion\_finalize with the test set as parameter to free any ressources initialized by criterion earlier.

You'd usually want to configure the test runner before calling it. Configuration is done by setting fields in a global variable named criterion\_options (include criterion/options.h).

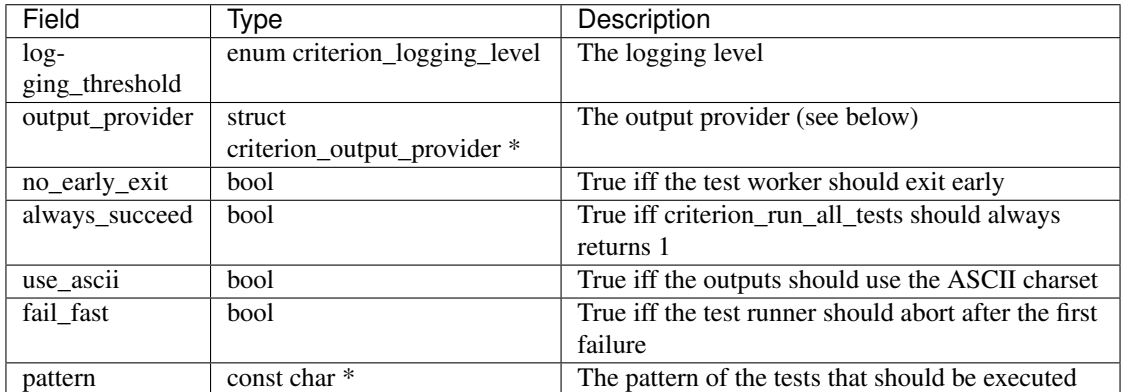

Here is an exhaustive list of these fields:

if you want criterion to provide its own default CLI parameters and environment variables handling, you can also call criterion\_handle\_args(int argc, char \*argv[], bool handle unknown  $\arg$ ) with the proper argc/argv. handle unknown arg, if set to true, is here to tell criterion to print its usage when an unknown CLI parameter is encountered. If you want to add your own parameters, you should set it to false.

The function returns 0 if the main should exit immediately, and 1 if it should continue.

#### **8.1.2 Starting the test runner**

The test runner can be called with criterion\_run\_all\_tests. The function returns 0 if one test or more failed, 1 otherwise.

#### **8.1.3 Example main**

```
#include <criterion/criterion.h>
int main(int argc, char *argv[]) {
    struct criterion_test_set *tests = criterion_initialize();
    if (!criterion_handle_args(argc, argv, true))
        return 0;
    int result = !criterion run all tests(set);
    criterion_finalize(set);
    return result;
}
```
## <span id="page-27-0"></span>**8.2 Implementing your own output provider**

In case you are not satisfied by the default output provider, you can implement yours. To do so, simply set the output\_provider option to your custom output provider.

Each function contained in the structure is called during one of the standard phase of the criterion runner.

For more insight on how to implement this, see other existing output providers in  $src/log/$ .

# **F.A.Q**

#### <span id="page-28-0"></span>Q. When running the test suite in Windows' cmd.exe, the test executable prints weird characters, how do I fix that?

A. Windows' cmd.exe is not an unicode ANSI-compatible terminal emulator. There are plenty of ways to fix that behaviour:

- Pass --ascii to the test suite when executing.
- Define the CRITERION\_USE\_ASCII environment variable to 1.
- Get a better terminal emulator, such as the one shipped with Git or Cygwin.

#### Q. I'm having an issue with the library, what can I do ?

A. Open a new issue on the [github issue tracker,](https://github.com/Snaipe/Criterion/issues) and describe the problem you are experiencing, along with the platform you are running criterion on.